# <span id="page-0-0"></span>Анализ моделей динамики экспериментальной вирусной инфекции

К.В. Даничкина, Б.В. Киреев, А.А. Лабутин, И.В. Миронов, Е.Е. Тягунова, Ю.С. Шишмарева, М.Ю. Христиченко

Руководители: Г.А. Бочаров, Д.С. Гребенников, Р.С. Савинков

Школа "Матричные методы и моделирование в науках о Земле и жизни" (Сириус 2022)

<span id="page-1-0"></span>Bocharov G., Volpert V., Ludewig B., Meyerhans A., Mathematical immunology of virus infections. Cham, Switzerland : Springer International Publishing, 2018.

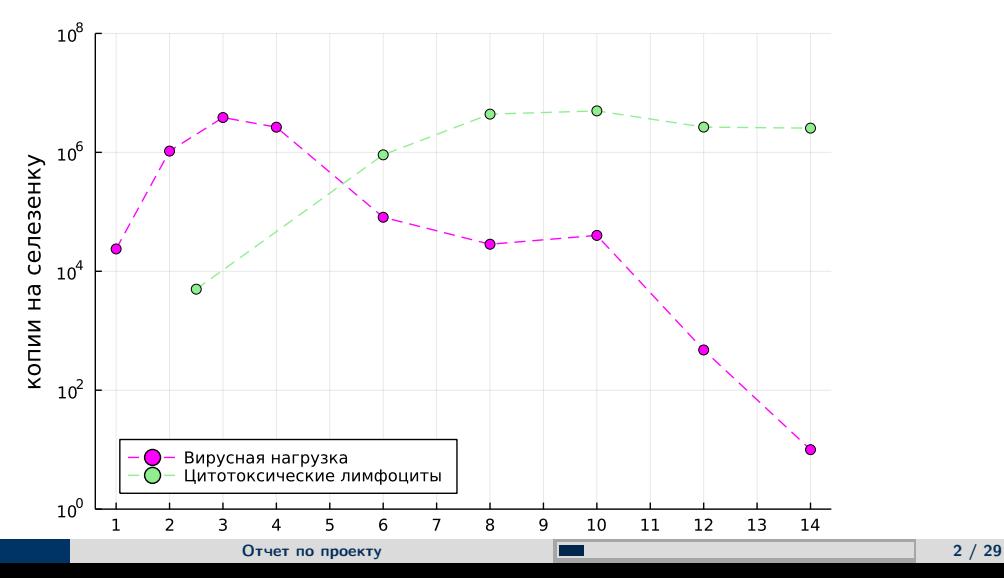

<span id="page-2-0"></span>Модель 1:

$$
\frac{dV(t)}{dt} = \beta \left( 1 - \frac{V(t)}{K} \right) V(t) - \gamma E(t) V(t)
$$

$$
\frac{dE(t)}{dt} = b_1 E(t) V(t) - \alpha_E E(t)
$$

Модель 2:

$$
\frac{dV(t)}{dt} = \beta \left( 1 - \frac{V(t)}{K} \right) V(t) - \gamma E(t) V(t)
$$

$$
\frac{dE(t)}{dt} = b_2 E(t) V(t) / (\theta_{Sat} + V(t)) - \alpha_E E(t)
$$

Начальные значения для Моделей 1 и 2:

$$
V(0)=200, E(0)=265
$$

<span id="page-3-0"></span>Модель 3:

$$
\frac{dV(t)}{dt} = \beta \left(1 - \frac{V(t)}{K}\right) V(t) - \gamma E(t) V(t)
$$

$$
\frac{dE(t)}{dt} = b_3 E(t - \tau) V(t - \tau) / (\theta_{Sat} + V(t)) - \alpha_E E(t)
$$

Модель 4:

$$
\frac{dV(t)}{dt} = \beta \left( 1 - \frac{V(t)}{K} \right) V(t) - \gamma E(t) V(t)
$$

$$
\frac{dE(t)}{dt} = b_4 E(t - \tau) V(t - \tau) / (\theta_{Sat} + V(t)) - \alpha_E E(t) + T^*
$$

Начальные значения для Моделей 3 и 4:

$$
V(t) = \begin{cases} 0, & -\tau \leq t < 0, \\ 200, & t = 0, \end{cases} \quad E(t) = 265, \ -\tau_A \leq t \leq 0.
$$

<span id="page-4-0"></span>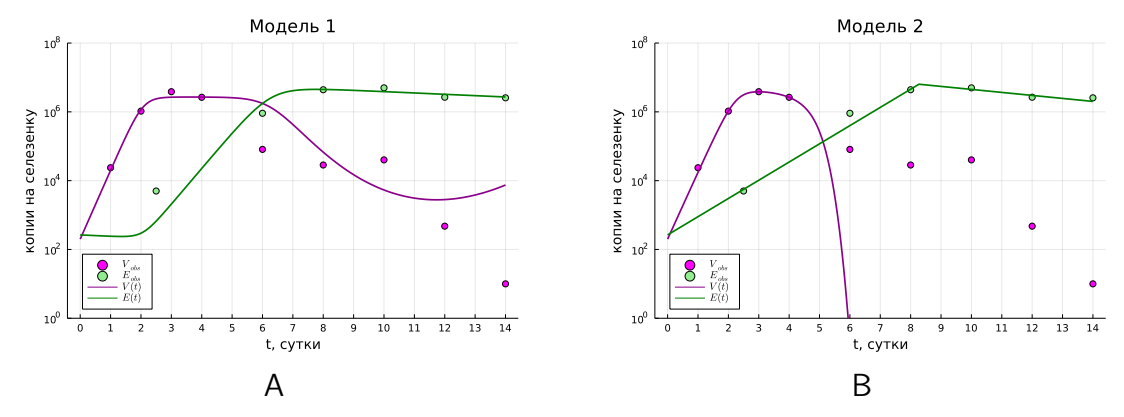

Рис. 2: Решения моделей 1(A), 2(B) для оптимального набора параметров, полученные с помощью пакета DifferentialEquations.jl.

<span id="page-5-0"></span>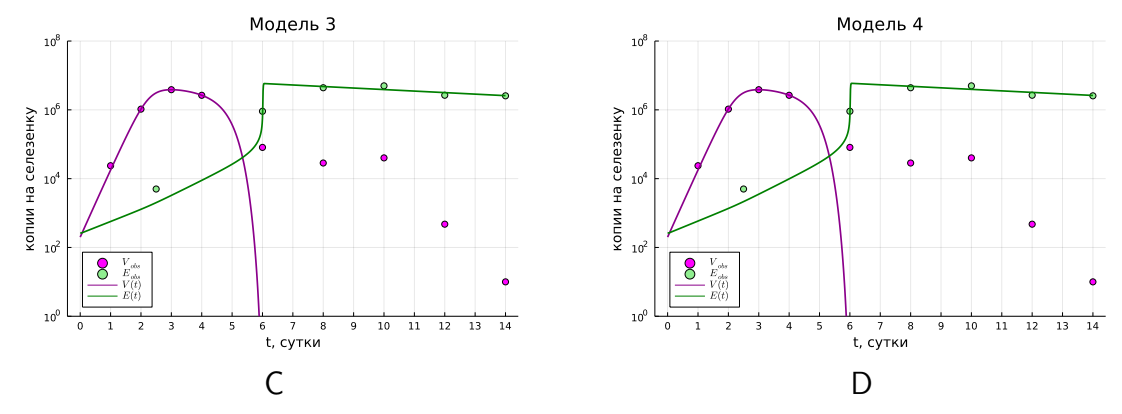

Рис. 3: Решения моделей 3(C) и 4(D) для оптимального набора параметров, полученные с помощью пакета DifferentialEquations.jl.

#### [Отчет по проекту](#page-0-0) с последний по проекту с последний по проекту с последний по технически с по технических с по

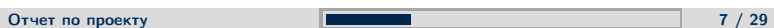

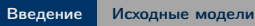

<span id="page-6-0"></span>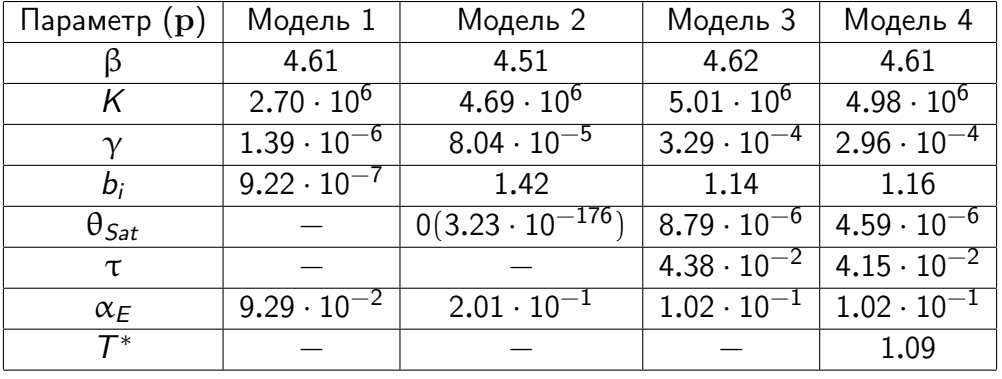

<span id="page-7-0"></span>Проблема модели 2 — параметр  $\theta_{Sat} = 3.23 \cdot 10^{-176}$  (уровень вирусной нагрузки для стимуляции цитотоксических лимфоцитов, измеряется в копиях на селезенку).

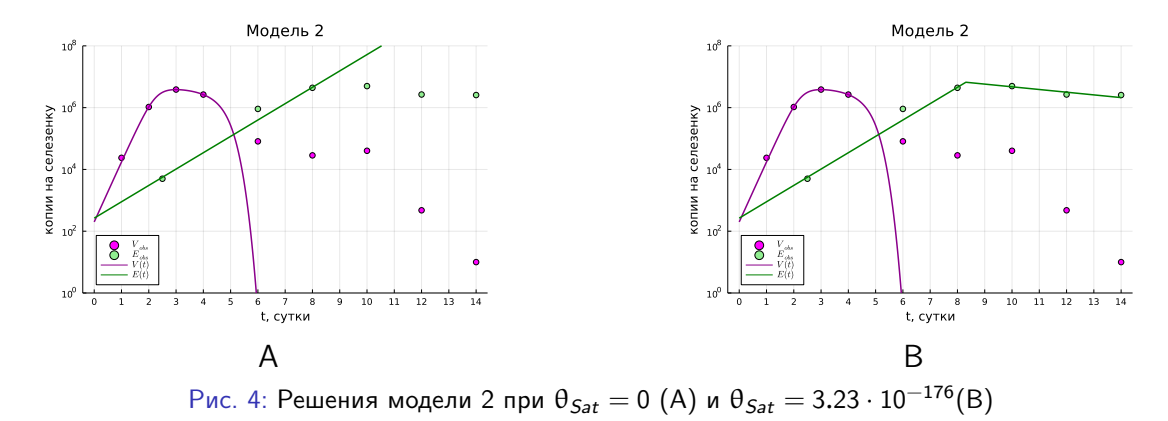

Оптимальное целое значение параметра  $\theta_{Sat}$  из отрезка [1, 10] равно 1.

### <span id="page-8-0"></span>Цель работы

#### Задачи:

- Идентификация параметров моделей из интервалов, определенных их биологическим смыслом.
- Выбор оптимальной по сложности модели
- Построение стохастической версии оптимальной модели

<span id="page-9-0"></span>Модель 5 (Модель  $1 + T^*$ ):

$$
\frac{dV(t)}{dt} = \beta \left(1 - \frac{V(t)}{K}\right) V(t) - \gamma E(t) V(t)
$$

$$
\frac{dE(t)}{dt} = b_1 E(t) V(t) - \alpha_E E(t) + T^*
$$

Модель 6 (Модель 5 + запаздывание):

$$
\frac{dV(t)}{dt} = \beta \left(1 - \frac{V(t)}{K}\right) V(t) - \gamma E(t) V(t)
$$

$$
\frac{dE(t)}{dt} = b_1 E(t - \tau) V(t - \tau) - \alpha_E E(t) + T^*
$$

Модель 7 (Модель 2 +  $\theta_{Sat} = 1$ ):

$$
\frac{dV(t)}{dt} = \beta \left(1 - \frac{V(t)}{K}\right) V(t) - \gamma E(t) V(t)
$$

$$
\frac{dE(t)}{dt} = b_2 E(t) V(t) / (1 + V(t)) - \alpha_E E(t)
$$

[Отчет по проекту](#page-0-0)  $\overline{\phantom{a}10^{16}}$  / 29

<span id="page-10-0"></span>Модель 8 (Модель 7 +  $T^*$ ):

$$
\frac{dV(t)}{dt} = \beta \left(1 - \frac{V(t)}{K}\right) V(t) - \gamma E(t) V(t)
$$

$$
\frac{dE(t)}{dt} = b_2 E(t) V(t) / (1 + V(t)) - \alpha_E E(t) + T^*
$$

Модель 9 (Модель 3 +  $\theta_{Sat} = 1$ ):

$$
\frac{dV(t)}{dt} = \beta \left(1 - \frac{V(t)}{K}\right) V(t) - \gamma E(t) V(t)
$$

$$
\frac{dE(t)}{dt} = b_3 E(t - \tau) V(t - \tau) / (1 + V(t)) - \alpha_E E(t)
$$

<span id="page-11-0"></span>Оценка параметров каждой модели проводилась методом максимального правдоподобия: поиск вектора параметров p в пространстве допустимых значений параметров  $P$  такого, что

$$
\widehat{\mathbf{p}} = \arg \max_{\mathbf{p} \in P} L(\mathbf{y}, \mathbf{p}) = \arg \min_{\mathbf{p} \in P} \Phi_{OLS}(\mathbf{p}),
$$

где

$$
\Phi_{OLS}(\widehat{\mathbf{p}}) = \sum_{j=1}^{N} ||\mathbf{y}(t_j, \mathbf{p}) - \mathbf{y}_j||^2
$$

Выбор модели выполнялся с помощью критерия Акаике: лучшая модель — модель с наименьшим индексом Акаике

$$
\mu_{cAIC} = N_{obs} ln(\Phi_{OLS}(\hat{\mathbf{p}})) + 2(L+1) + \frac{2(L+1)(L+2)}{N_{obs} - L - 2}
$$

В качестве метода оптимизации функционала наименьших квадратов использовался метод LN\_SBPLX, реализованный в пакете NLopt.jl языка Julia.

#### <span id="page-12-0"></span>Интервалы допустимых значений параметров

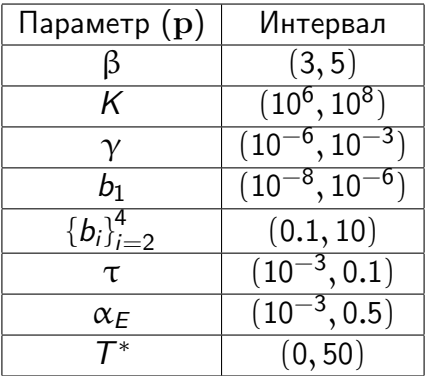

#### [Отчет по проекту](#page-0-0)  $\blacksquare$

## <span id="page-13-0"></span>Точечная оценка параметров

#### Таблица 1: Исходные модели

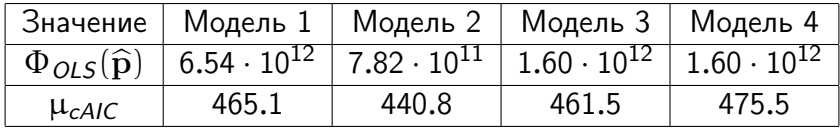

#### Таблица 2: Модифицированные модели

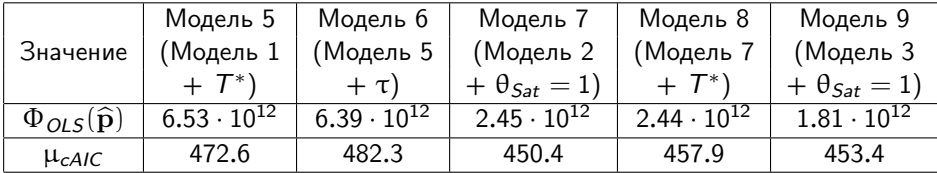

#### <span id="page-14-0"></span>Матрица Фишера

Доверительный интервал:

$$
\mathbf{p} = \widehat{\mathbf{p}} + c\sqrt{\text{diag}(I^{-1}(\widehat{\rho}))},
$$

где  $I(\mathbf{p})$  — информационная матрица Фишера.

$$
I(\mathbf{p}) = \mathbb{E}\left[\left(\frac{\partial L(\mathbf{y}, \mathbf{p})}{\partial \mathbf{p}}\right)^2\right]
$$

$$
\frac{\partial L(\mathbf{y}, \mathbf{p})}{\partial \mathbf{p}} = \frac{1}{2\sigma^2} \frac{\partial \Phi_{OLS}(\mathbf{p})}{\partial \mathbf{p}} = \frac{1}{\sigma^2} \sum_{j=1}^N (\mathbf{y}(t_j, \mathbf{p}) - \mathbf{y}_j)^T \frac{\partial \mathbf{y}(t_j, \mathbf{p})}{\partial \mathbf{p}}
$$

$$
\frac{dS(t)}{dt} = \frac{\partial \mathbf{y}(t, \mathbf{p})}{\partial \mathbf{p} \partial t} = \frac{\partial f(t, \mathbf{y})}{\partial \mathbf{y}} \frac{\partial \mathbf{y}}{\partial \mathbf{p}} + \frac{\partial f}{\partial \mathbf{p}} = \frac{\partial f(t, \mathbf{y})}{\partial \mathbf{y}} S(t) + \frac{\partial f}{\partial \mathbf{p}}
$$
15/29

## <span id="page-15-0"></span>Профилирование

Для рассматриваемого параметра  $p_k^*$  $\stackrel{*}{_k}$  ищется интервал  $[p_k^{\sf min}]$  $p_k^{\min}, p_k^{\max}$  $\binom{max}{k}$  такой, что

$$
|L(\mathbf{y},\widetilde{\mathbf{p}})-L(\mathbf{y},\mathbf{p}^*)|\leq \frac{1}{2}\chi^2_{1,0.95}\text{ при }\rho^*_k\in[\rho^{\min}_k,\rho^{\max}_k]
$$

$$
L(\mathbf{y}, \widetilde{\mathbf{p}}) = \max_{\mathbf{p} \in P(p_k)} L(\mathbf{y}, \mathbf{p}),
$$

где

$$
P(p_k) = \{ [p_1, p_2, \dots p_{k-1}, p, p_{k+1}, \dots p_L] |_{p \text{ space}} \}
$$

Для функционала наименьших квадратов:

$$
|\Phi_{OLS}(\widetilde{\mathbf{p}}) - \Phi_{OLS}(\mathbf{p}^*)| \leq \frac{1}{N_{obs}} \chi^2_{1,0.95} \text{ при } p_k^* \in [p_k^{\text{min}}, p_k^{\text{max}}]
$$

<span id="page-16-0"></span>Доверительные интервалы для модели 7

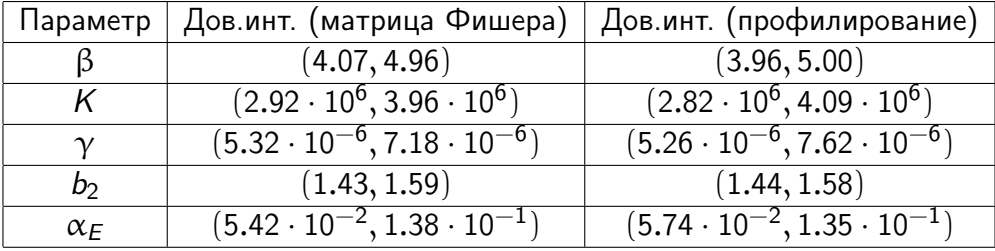

#### <span id="page-17-0"></span>Чувствительность переменных V и E

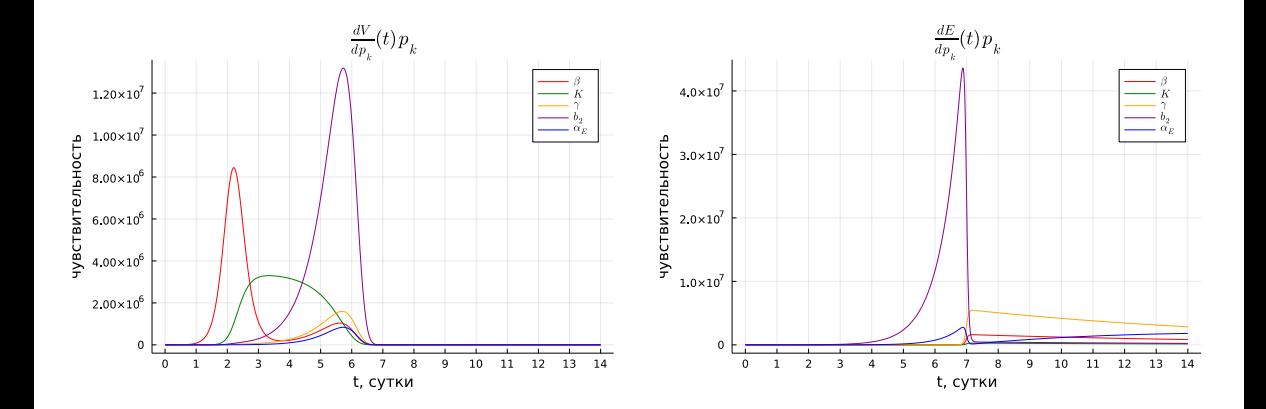

#### <span id="page-18-0"></span>Чувствительность переменной W

Добавим переменную кумулятивной вирусной нагрузки  $\mathit{W}=\int_{0}^{14}\mathit{V}(t)dt$ 

$$
\frac{dW}{dt}=V
$$

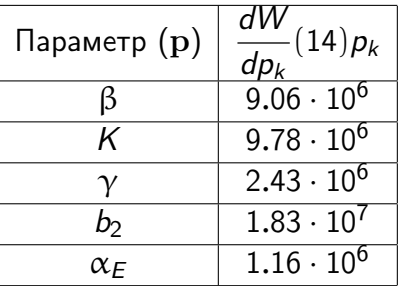

<span id="page-19-0"></span>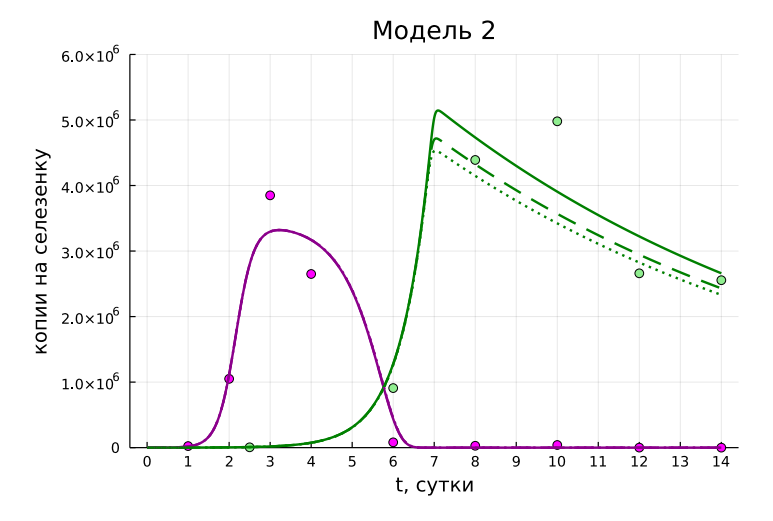

Рис. 5: Решения модели 2 при  $\theta_{Sat} = 1$  (сплошная линия),  $\theta_{Sat} = 5$  (пунктирная линия),  $\theta_{\mathit{Sat}}=10$  (штриховая линия)

# <span id="page-20-0"></span>Стохастическая модель

Модель 7:

$$
\frac{dV(t)}{dt} = \beta \left( 1 - \frac{V(t)}{K} \right) V(t) - \gamma E(t) V(t)
$$

$$
\frac{dE(t)}{dt} = b_2 E(t) V(t) / (1 + V(t)) - \alpha_E E(t)
$$

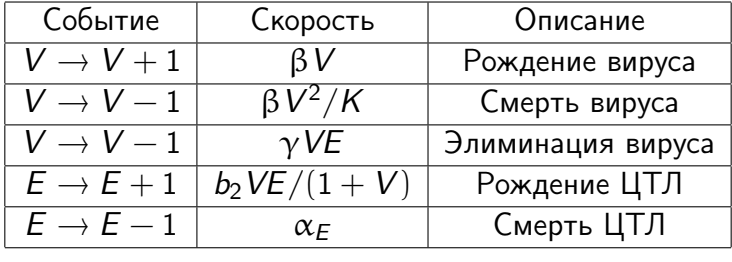

<span id="page-21-0"></span>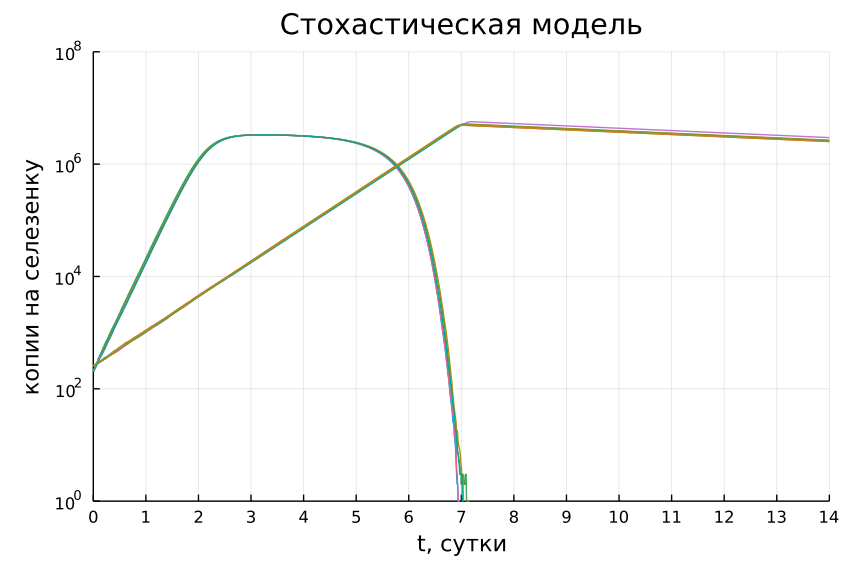

Рис. 6: 5 реализаций решения стохастической модели

[Отчет по проекту](#page-0-0) 22 / 29

#### <span id="page-22-0"></span>Неопределенность решения оптимальной модели

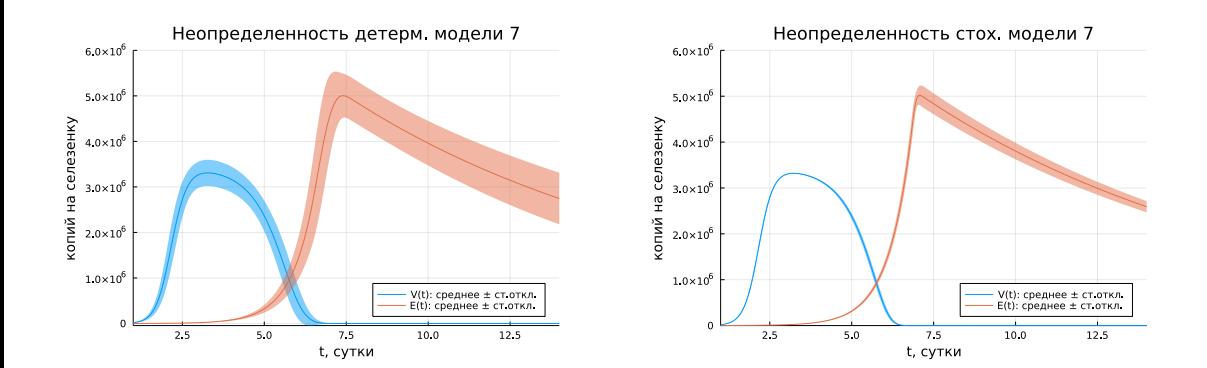

#### [Отчет по проекту](#page-0-0) 23 / 29

### <span id="page-23-0"></span>Выводы

- Проведена идентификация параметров оптимальной по сложности модели с учетом биологически обусловленных ограничений на диапазоны допустимых значений параметров.
- Продемонстрирована необходимость реализации стохастической версии модели для учета неопределенности ее решений, связанных с дискретностью событий при малых значениях переменных модели.
- <span id="page-24-0"></span>• К.В. Даничкина, М.Ю. Христиченко: определение границ доверительных интервалов
- Б.В. Киреев, А.А. Лабутин И.В. Миронов: Реализация стохастической модели по схеме Марковской цепи, эксперименты с применением метода отжига для оптимизации параметров детерминистической модели, исследование возможности применения байесовского подхода для оптимизации параметров стохастической модели,
- К.В. Даничкина, М.Ю. Христиченко, Е.Е. Тягунова, Ю.С. Шишмарева: идентификация параметров моделей, сравнение моделей и выбор оптимальной.

<span id="page-25-0"></span>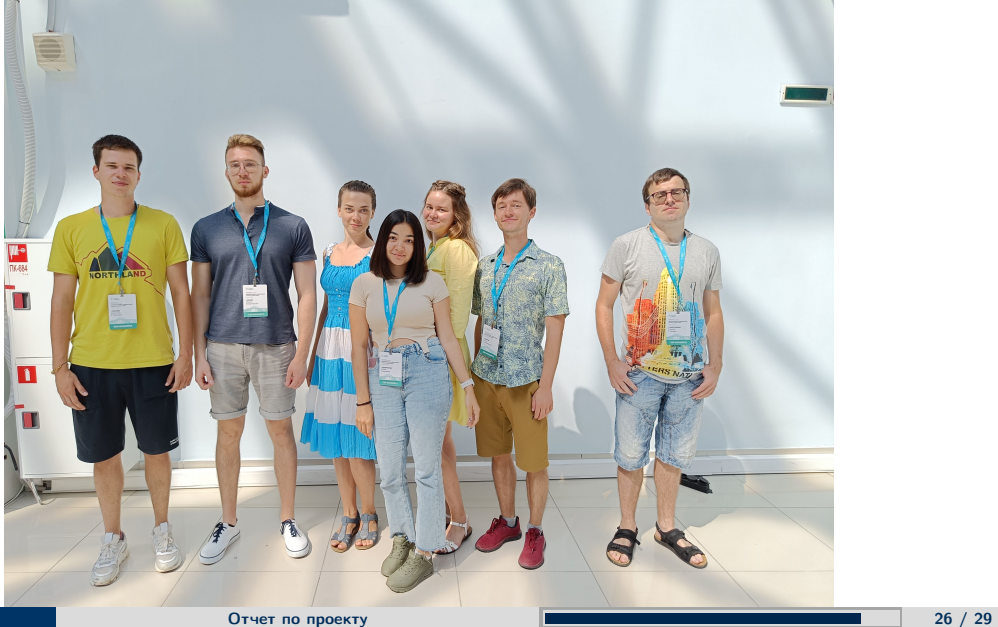

# Спасибо за внимание!

### <span id="page-27-0"></span>Лимфоцитарный хориоменингит Армстронга-Лилли

- распространение: преимущественно Европа, Северная и Южная Америка;
- заражение от грызунов алиментарно и воздушно-капельным путём, трансплацентарно от матери к плоду [1];
- вирус лимфоцитарного хориоменингита (LCMV) семейства Arenaviridae;
- инкубационный период от 5 до 10 дней [2];
- жалобы [3]: повышение температуры тела до 38 С; головная боль; разбитость; головокружение; тошнота и рвота; слабость, снижение трудоспособности; судороги с потерей сознания; сонливость;
- диагностика: ПЦР или выделение вируса из крови или ликвора в период острой стадии заболевания, МРТ головного мозга [3, 4];

• лечение: возвышенное положение головы по отношению к туловищу; профилактика аспирации рвотных масс в дыхательные пути (поворот на бок); парацетамол; противоотёчная терапия (дексаметазон, маннитол, фуросемид), Ig, симптоматическая терапия, дезинтоксикационная терапия (р-р Рингера), противовирусного ср-ва с доказанной эффективностью не найдено; при присоединении бактериальной инфекции антибиотики (пенициллины, цефалоспорины 3 и 4 поколения, фторхинолоны, карбапенемы) [4]

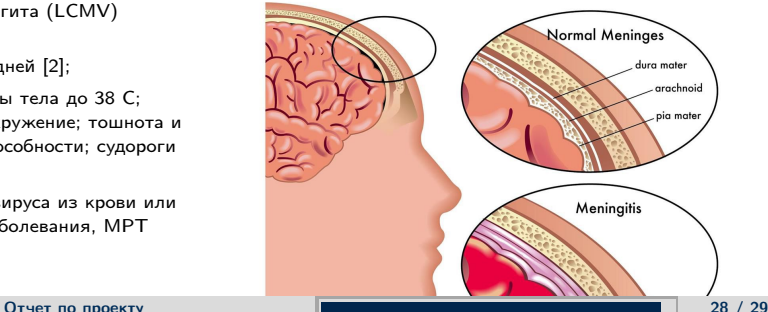

<span id="page-28-0"></span>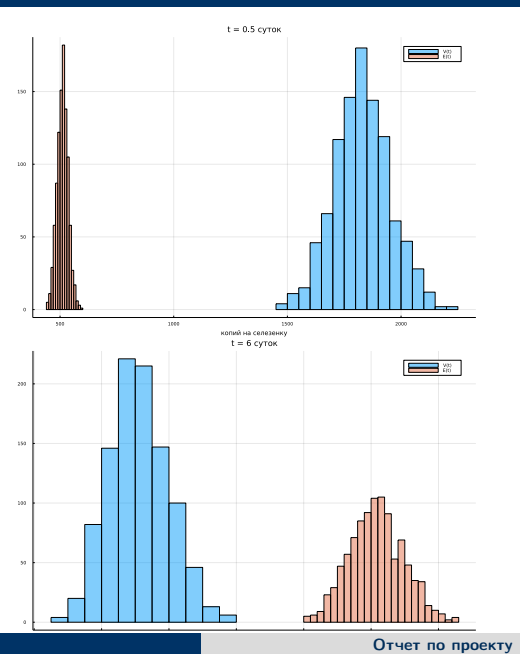

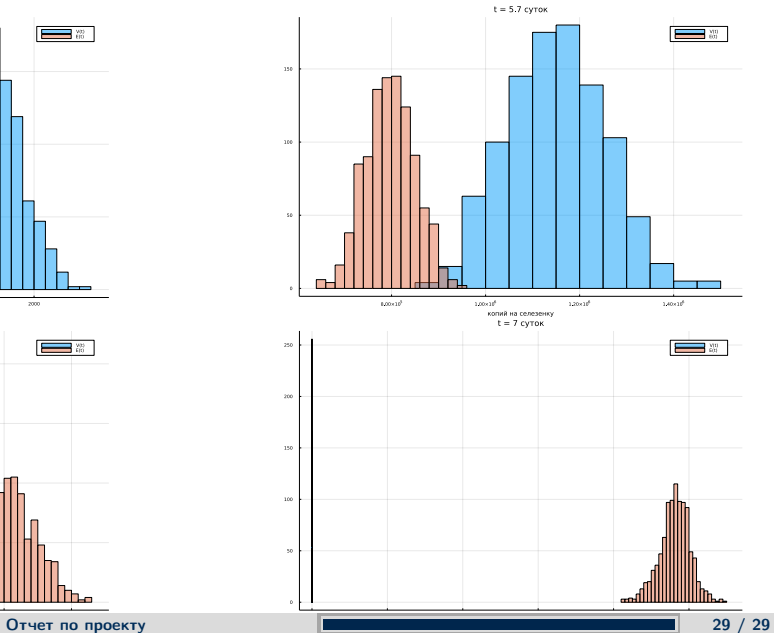